# ST.-GEORG-GYMNASIUM BOCHOLT

STÄDT. GYMNASIUM FÜR JUNGEN UND MÄDCHEN

St.-Georg-Gymnasium , Adenauerallee 1, 46399 Bocholt

# Nutzungsvereinbarung für das Selbstlernzentrum sowie die Computerräume für Schülerinnen und Schüler

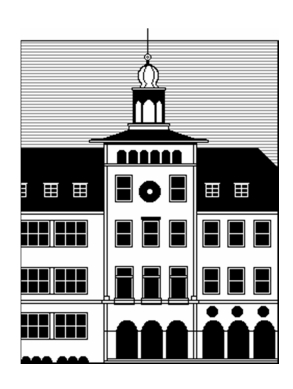

<sup>46399</sup> BOCHOLT ADENAUERALLEE 1

 Telefon 0 28 71 / 239 148 0 Telefax 02871 / 239 148 25 E-Mail sekretariat@st-georg-gymnasium.de Internet www.st-georg-gymnasium.de

Für die medienpädagogische Arbeit im Spiegel individueller Lernprozesse (und auch für die unterrichtliche Nutzung) stehen am St.-Georg-Gymnasium im Selbstlernzentrum Computer, Zeitschriften und Zeitungen sowie ein Fundus an umfangreicher Literatur der einzelnen Fächer zur Verfügung. Um einen reibungslosen Betrieb in ruhigster Arbeitsatmosphäre sowie die Einhaltung gesetzlicher Bestimmungen zu gewährleisten, müssen sich alle Nutzer an die nachfolgenden Regeln halten. Ein Verstoß gegen die unten stehenden Bestimmungen führt zu sofortigen Erziehungs- bis Ordnungsmaßnahmen sowie zu einem möglichen Ausschluss aus dem Selbstlernzentrum (und / oder den Computerräumen unserer Schule) und gegebenenfalls zu (finanziellen) Regressforderungen.

# **I. Zugang und Nutzung**

Das SLZ des Georgs steht allen Schülerinnen und Schülern während der regulären Unterrichtszeiten (Mo. bis Fr. 8.00 bis 16.00 Uhr) und darüber hinaus nach Absprache zur Verfügung.

Schülerinnen und Schüler der **SI** nutzen das SLZ während der regulären Unterrichts- und Lernzeit nur mit einem bestimmten (auch individuellen) Arbeitsauftrag. In der Mittagspause kann das SLZ auch zum ruhigen Lesen bzw. Entspannen genutzt werden.

In der **S II** kann das SLZ zur individuellen Vor- bzw. Nachbereitung von Unterricht genutzt werden.

Eine Nutzung der Computer zu "Spielzwecken" ist nicht erlaubt.

#### **II. Verhalten im Selbstlernzentrum des Georgs**

- 1. Im SLZ ist eine ständige Aufsicht vorhanden. Deren Anweisungen sind bindend!
- 2. Im Georgs-SLZ herrscht ständig eine ruhige Arbeits- und Lernatmosphäre.
- 3. Im Georgs-SLZ wird grundsätzlich nichts getrunken oder gegessen.
- 4. Jacken und Taschen sind im Eingangsbereich zu lagern. Abschließbare Fächer sind in ausreichendem Umfang im Eingangsbereich vorhanden.
- 5. Mit der Ausstattung (Bücher, Zeitschriften, technische Geräte und Mobiliar) ist sorgsam umzugehen.
- 6. Die Nutzung des Handys ist im SLZ verboten.
- 7. Jede Veränderung oder Manipulation an der Installation und Konfiguration (Hard- und Software, Netzwerk) sowie der Versuch einer Software- oder Treiberinstallation ohne vorherige Genehmigung durch die Aufsichtsperson oder eine Lehrkraft sind nicht erlaubt.
- 8. Ausdrucke sind auf das erforderliche Maß zu beschränken und müssen von der Aufsichtsperson genehmigt werden.

#### **III. Datenschutzbestimmungen und Passwörter**

- 1. Jeder Nutzer erhält eine individuelle Nutzerkennung. Das Passwort kann vom Benutzer geändert werden, ist sicher zu wählen und geheim zu halten.
- 2. Bei Missbrauch des Zugangs durch Dritte trägt der Inhaber für evtl. Folgen die Verantwortung.
- 3. Die Verwendung der Nutzerkennung Anderer ist untersagt.
- 4. Jeder Login, Druckauftrag, Aufruf einer Internetseite (URL) sowie jeder Logout wird mit Benutzername, Datum und Uhrzeit protokolliert und regelmäßig geprüft.
- 5. Die Protokolldateien werden in der Regel spätestens zu Beginn des neuen Schuljahres gelöscht (Datenschutz).

# **IV. Nutzungsberechtigung und Pflichten**

- 1. Jede/r Schüler/in des St.-Georg-Gymnasiums hat das Recht, das Georgs-SLZ für schulische Zwecke und zum Lernen zu benutzen.
- 2. Voraussetzung für das Recht zur Nutzung ist die Anerkennung der Nutzungsordnung durch den / die Schüler/in sowie (bei volljährigen Schülerinnen und Schülern zur Kenntnisnahme) durch eine(n) Erziehungsberechtigte(n).
- 3. Die gesetzlichen Bestimmungen des Strafrechts, Urheberrechts und des Jugendschutzgesetzes sind zu beachten.
- 4. Nutzer, die unbefugt Software von den Computern oder aus dem Netz kopieren oder verbotene Inhalte nutzen oder verbreiten, machen sich strafbar und können schadensersatzpflichtig sein.
- 5. Es ist verboten, pornografische, gewaltverherrlichende, rassistische, verfassungsfeindliche oder sonst jungendgefährdende Inhalte aufzurufen, zu versenden oder zu verbreiten. Werden solche Inhalte versehentlich aufgerufen, ist die Anwendung sofort zu schließen und der Aufsicht zu melden.
- 6. Jeder hat die Pflicht, zu Beginn der Nutzung der Computer der Aufsicht führenden Person Störungen, Beschädigungen oder Manipulationen (sofern diese erkennbar sind) an dem genutzten Computer oder an Peripheriegeräten zu melden.
- 7. Wer schuldhaft Beschädigungen oder Manipulationen verursacht oder diese nicht meldet, kann dafür zur Verantwortung gezogen werden.

#### **V. Datenspeicherung und Datensicherung**

- 1. Jeder Nutzer hat die Möglichkeit, eigene Daten auf dem Server zu speichern.
- 2. Für die Speicherung seiner Daten ist jeder Nutzer selbst verantwortlich.
- 3. Die Schule (vertreten durch den Administrator) ist berechtigt, Dateien zu löschen, wenn deren Speicherung nicht gestattet oder das Speicherkontingent des Benutzers ausgeschöpft ist.
- 4. Ein Recht auf Datensicherung (Backup) besteht nicht.
- 5. Zur Weiterbearbeitung der erstellten Dateien können diese als Anhang an die eigene E-Mail Adresse versendet werden oder auf einem USB-Stick gespeichert werden.

#### **VI. Internetnutzung**

- 1. Das Internet steht in der Schule für die Bearbeitung gestellter Unterrichtsaufgaben zur Verfügung.
- 2. Eine Nutzung für private Zwecke ist in der Regel nicht erlaubt. Über Ausnahmen entscheidet die Aufsicht führende Person.
- 3. Im Namen der Schule oder anderer Personen dürfen weder Vertragsverhältnisse eingegangen noch ohne Erlaubnis kostenpflichtige Dienste im Internet genutzt werden.
- 4. Die Schule ist nicht für den Inhalt der über ihren Internetzugang abrufbaren Angebote verantwortlich.

#### **VII. Versenden, Empfangen und Veröffentlichen von Informationen**

- 1. Werden Informationen ins Internet versandt (z.B. in Form von E-Mails oder in Foren), sind die allgemeinen Umgangsformen zu beachten.
- 2. Die Veröffentlichung von fremden Inhalten (Fotos, Texte usw.) im Internet ist nur mit der Genehmigung des Urhebers gestattet. Zum Beispiel dürfen diese nicht ohne Genehmigung auf eigenen Internetseiten verwendet werden. Der Urheber ist zu nennen, wenn dieser es wünscht.
- 3. Die Rechte am eigenen Bild müssen gewahrt sein.

#### **VIII. Maßnahmen bei Verstoß**

Bei Beschädigungen, die eine Wertminderung oder Kosten für den Ersatz beziehungsweise die Wiederherstellung des Ursprungszustandes verursachen, kann Schadenersatz verlangt werden. Dies gilt sowohl für die Hard- als auch für die Software (Manipulation).

# **IX. Erklärung**

**Ich habe die Nutzungsvereinbarungen gelesen und erkläre mich damit einverstanden.** 

**Erklärung der / des Erziehungsberechtigten: Ich nehme die Vereinbarungen zur Kenntnis und stimme ihnen zu.** 

\_\_\_\_\_\_\_\_\_\_\_\_\_\_\_\_\_\_\_\_\_\_\_\_\_\_\_\_\_\_\_\_\_\_\_\_\_\_

\_\_\_\_\_\_\_\_\_\_\_\_\_\_\_\_\_\_\_\_\_\_\_\_\_\_\_\_\_\_\_\_\_\_\_\_\_\_ Jg. / Name, Vorname